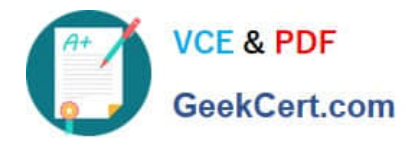

# **C\_BOWI\_41Q&As**

SAP Certified Application Associate – SAP BusinessObjects Web

# **Pass SAP C\_BOWI\_41 Exam with 100% Guarantee**

Free Download Real Questions & Answers **PDF** and **VCE** file from:

**https://www.geekcert.com/c\_bowi\_41.html**

100% Passing Guarantee 100% Money Back Assurance

Following Questions and Answers are all new published by SAP Official Exam Center

**C** Instant Download After Purchase

**83 100% Money Back Guarantee** 

- 365 Days Free Update
- 800,000+ Satisfied Customers

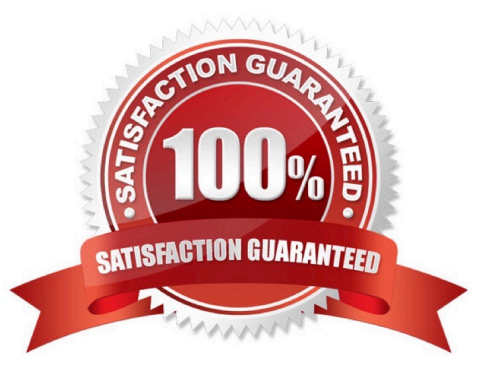

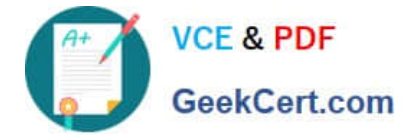

#### **QUESTION 1**

Which two are benefits of creating queries from existing queries?

- A. Improved query security
- B. Accurate duplication of query parameters
- C. Improved performance of query execution
- D. Reduced creation time for complex reports

Correct Answer: BD

#### **QUESTION 2**

Which function would you use to extract the word "pants" from the product name "casual pants" of the Product Name field?

A. Right(5; [Product Name])

- B. Right([Product Name]; 5)
- C. Right((Product Name), 5)
- D. Right(5, [Product Name])

Correct Answer: B

# **QUESTION 3**

Which Pos() function syntax should you use to find the location of the space in the Category string "Evening wear"?

- A. Pos([Category] , "" )
- B. Pos((Category) , "" )
- C. Pos([Category] ; " " )
- D. Pos({Category} ; " " )

Correct Answer: C

# **QUESTION 4**

Why would you need to change the data source for your query?

A. To change the universe connection of your universe

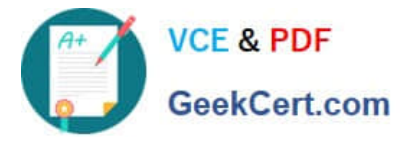

- B. To use the production universe instead of the test universe
- C. To use different objects from the universe
- D. To change the order of execution for existing queries

Correct Answer: B

# **QUESTION 5**

Which character should you use to reset the result of the RunningSum() function for either a break or a section?

- A. Semicolon (;)
- B. Percent (%)
- C. Underscore (\_)
- D. Comma (,)
- Correct Answer: A

[Latest C\\_BOWI\\_41 Dumps](https://www.geekcert.com/c_bowi_41.html) [C\\_BOWI\\_41 Exam](https://www.geekcert.com/c_bowi_41.html)

**[Questions](https://www.geekcert.com/c_bowi_41.html)** 

[C\\_BOWI\\_41 Braindumps](https://www.geekcert.com/c_bowi_41.html)